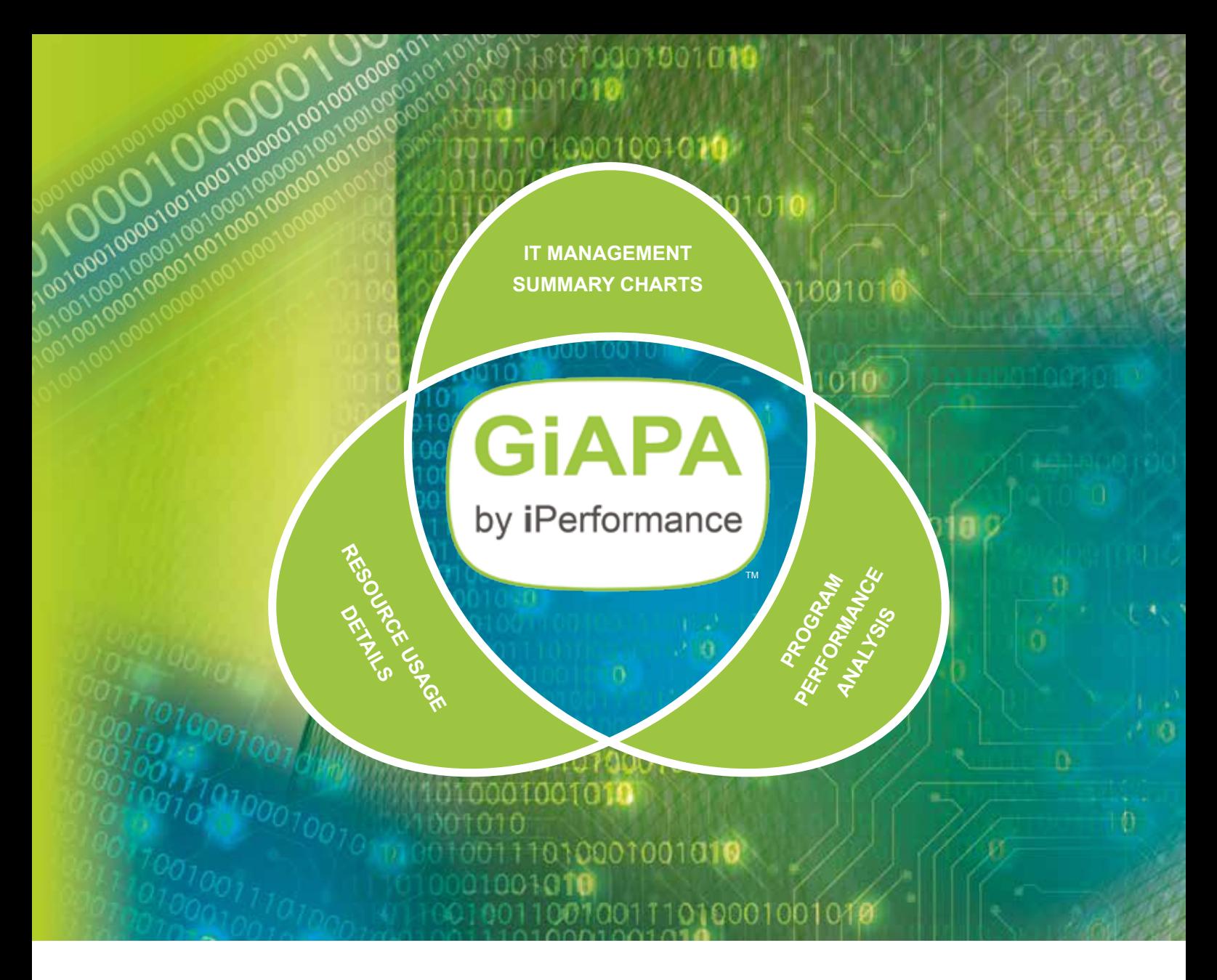

### With IBM Power Systems running IBM i you have a lot of resources available …

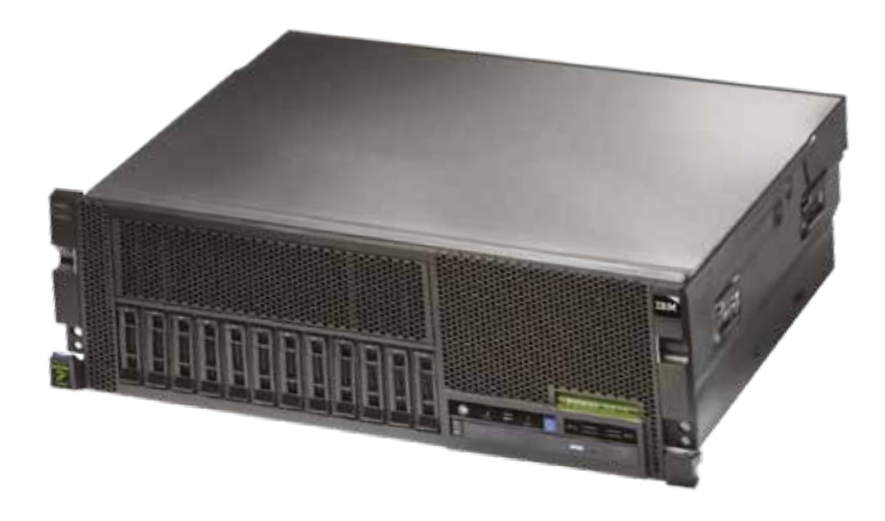

… are they used optimally?

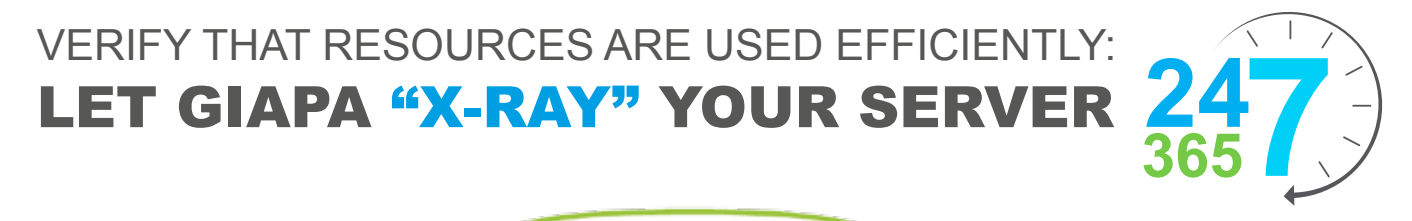

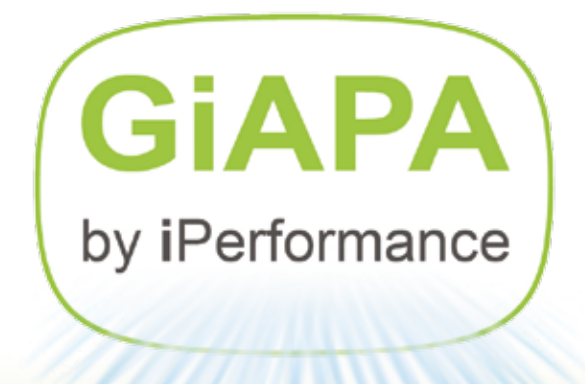

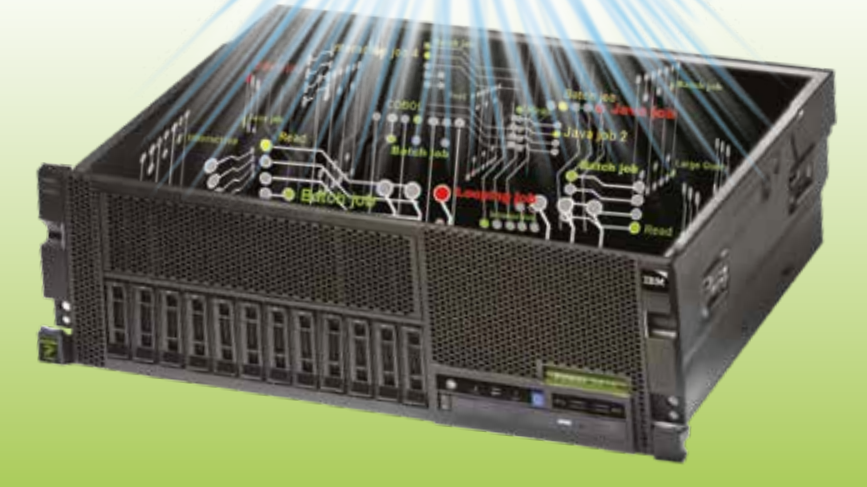

**Performance data is analyzed automatically**  – no external experts needed!

## **OPERATIONS**

### **… identify reasons for peaks experienced:**

- What happened
- Which job is the culprit
- Responsible user
- Which program and source statement

### **In addition, GiAPA also**

- $\checkmark$  warns QSYSOPR if a job is looping
- $\checkmark$  reports who used which Query when
- $\checkmark$  lists files not used the last xx months
- $\checkmark$  shows temporary index generations
- $\checkmark$  ... and much more!

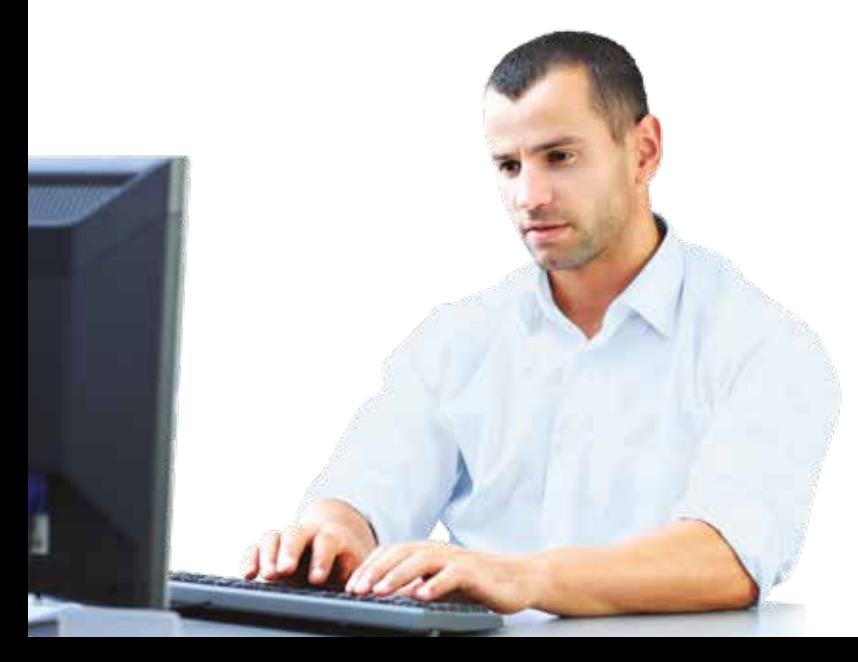

#### **IT MANAGEMENT** 00 32 8 0 17 01 25 11 0 20 **HOUR ALPHA\_PROD BETA\_MIRROR ALPHA\_TEST DELTA** IT MANIACEMENT 1 DE MIANTAS EN LEGA 02 25 16 1 32 00 32 8 0 17 10 24 A 31 A 42 P 3 2 P 3 10 11 12 8 25 16 16 17 18 17 18 17 18 17 18 18 19 19 10 11 11 12 13 14 15 16 17 18 18 19 19 10 11 11 11 11 11 11 11 11 03 25 14 0 37 01 25 25 25 26 27 27 27 28 29 20 21 22 23 24 25 26 27 28 29 20 21 22 23 24 25 26 27 28 29 29 20 21 22 23 24 25 19 BAARLA O PRAPRISE 15 26 14 27 37 38 39 30 31 32 33 4 28 22 10387261 225646 77,7 95,6 28 23 582 582 592 592 593 594 **MANAUEMEN** 600 O Number 
 of 
 I/Os

28 28 29 30 30 30 31 32 28 21 7744873 132732 72,9 93,3

... easily get the full overview with **a "Good Morning Report"** ... easily get the full overview with a "Good Morning Report" **Canadian Control** ... easily yet the full overview with  $\alpha$  over morning report 04 23 4 0 22 ... easily det the full overview with a local control of the set of  $\sim$  $0.6$  and Mountain Demontly  $\alpha$  bood morning report 08 44 22 2 3 0 2 2 22 22 22 2 22 22 22 22 22 2<br>... easily get the full overview with<br>a "Good Morning Report" 0 
 2000000 

06 20 5 0 5 07 28 11 1 2 08 44 22 2 3

09 41 41 41 41 42 43 44 45 45 46 47 47 48 49 40 41 42 44 45 46 47 47 48 49 40 41 41 42 43 44 45 45 46 47 47 48 10 43 26 4 4

**HOUR ALPHA\_PROD BETA\_MIRROR ALPHA\_TEST DELTA** 00 32 8 0 17 10000000 

**HOUR ALPHA\_PROD BETA\_MIRROR ALPHA\_TEST DELTA**

07 28 11 1 2 08 20 22 32 32 32 32 32 32 32 32 32 32 32 3 09 41 25 1 4

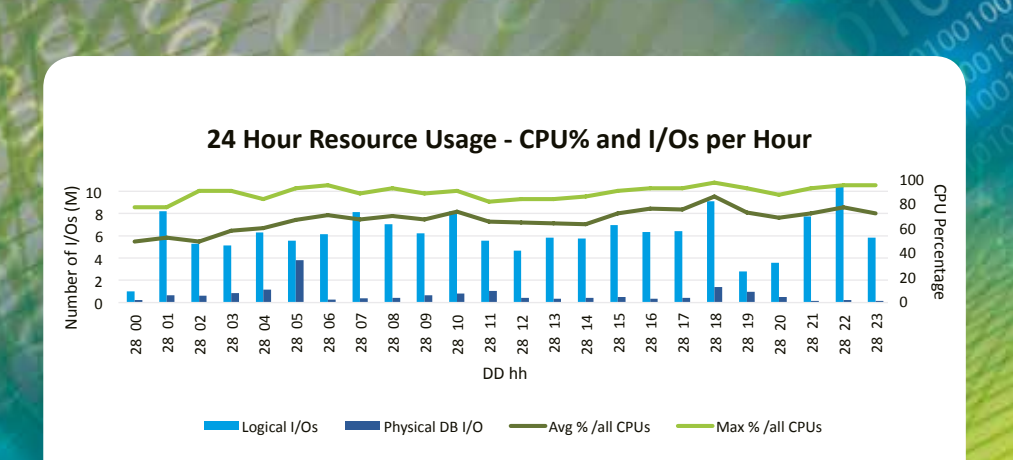

 $\alpha$   $\alpha$   $\alpha$   $\alpha$ 

**CPU CPU** 

**CPUCIFICATION HOURS ALPHA\_PROD FIRETA\_MIRROR FIREL ALPHA\_TEST FIDELTA CPU** % for all LPARs on Server  $\Omega$ 20 
 40 
 20 
 60 
 40 
 80 
 60 
 100 **Example 2018 Hours Hours** CPU Percentage 0 
 20 
 40 
 60 
 80 
 00 01 02 03 04 05 06 07 08 09 10 11 12 13 14 15 16 17 18 19 20 21 22 23  $\frac{1}{2}$ **Hours** ALPHA\_PROD 
 BETA\_MIRROR 
 ALPHA\_TEST 
 DELTA 
 ----------------------------**CPUBLE**  $\frac{1}{2}$ **Department of the property of the contract of the contract of the contract of the contract of the contract of** Production 1389 1889 1611 1444 Developm. 278 250 233 306 00 01 02 03 04 05 06 07 08 09 10 11 12 13 Finance 139 142 178 192  $\blacksquare$ ALPHA\_PROD  $\blacksquare$ BETA\_MIRROR  $\blacksquare$ AL

### **Department CPU Usage Trends per Month**

ALPHA\_PROD 
 BETA\_MIRROR 
 ALPHA\_TEST 
 DELTA 

ALPHALAPHAL ALPHALAPHALA

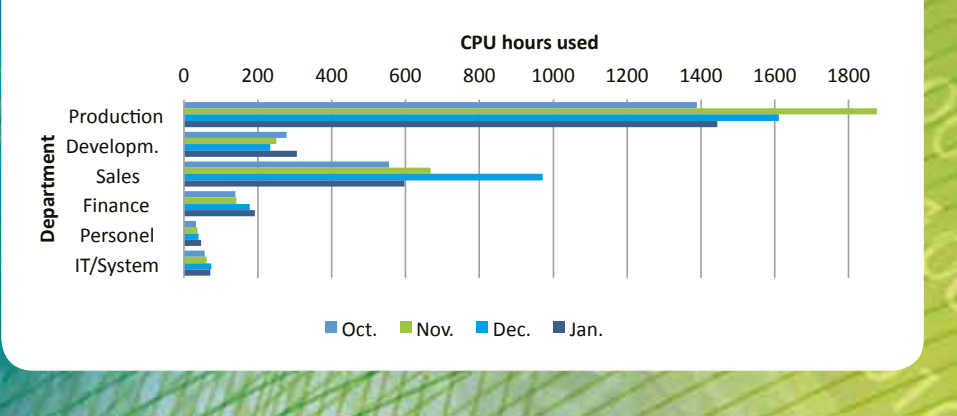

### DEVELOPMENT

 $\geq$ 

**…get a powerful quality control tool that pinpoints optimization potential down to source code line.**

28 

 12 
 28 

 13 
 28 

 14 
 28 

 15 
 28 

 16 
 28 

 17 
 28 

 18 
 28 

 19 
 28 

 20 
 28 

 21 
 28 

 22 

 $\mathcal{N} = \mathcal{N}$ 

For a job assumed to run OK, GiAPA returned the following cues on how to improve performance:

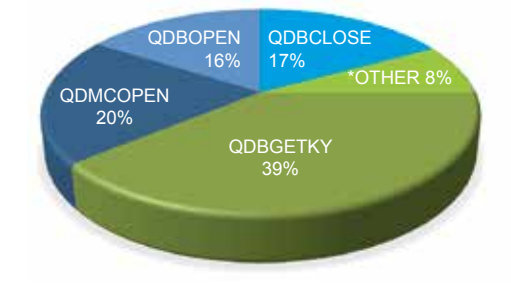

- **1.** 53% runtime may be gained by keeping files open
- **2.** QDBGETKY (Read by key) used 39% runtime. GiAPA reported that 176 million reads  $(= 135 + 41)$  are used to access 1359 records (= 731 + 628) in two files; a table within the program could save 85% of the reads.

#### GiAPA "File Analysis Summary" report for Job XYZ:

**2015-‐01-‐28 
 00:00:03 
 -‐ 
 2015-‐01-‐28 
 23:59:45 
 shown** 

2015-03-28 **12:59:45:45 12:03:45 12:04:45 12:04:45 12:04:45 12:04:45 12:04:45 12:04:45 12:04:45 12:04:45 12:04:45** 

Logical District Control District Control District Control District Control District Control District Control District Control District Control District Control District Control District Control District Control District C

 $\overline{\phantom{a}}$  $\overline{\phantom{a}}$ 

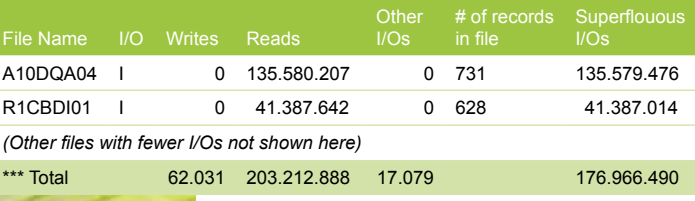

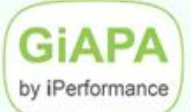

### **Program Optimization Hint**

95.3 hours of data collected starting 2021-01-29 at 00:01

#### System: MAINSFRV 781X22C LPAR 021

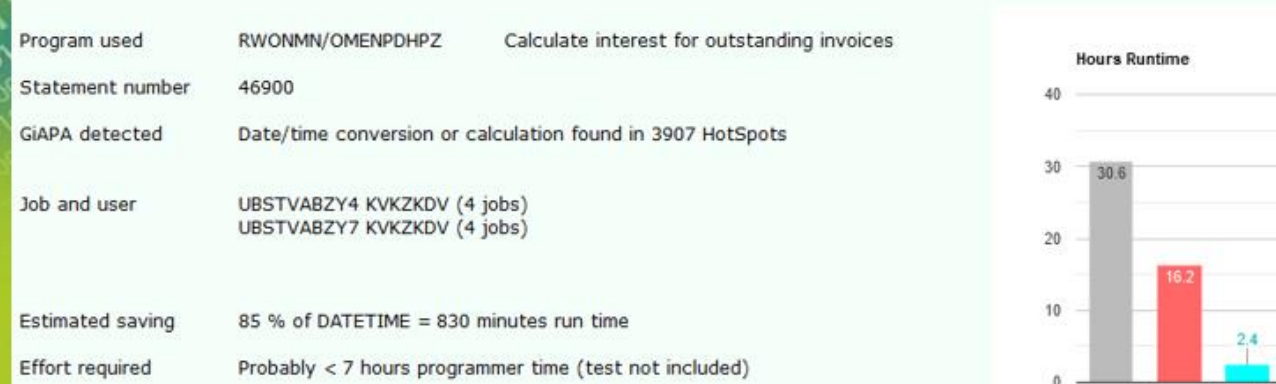

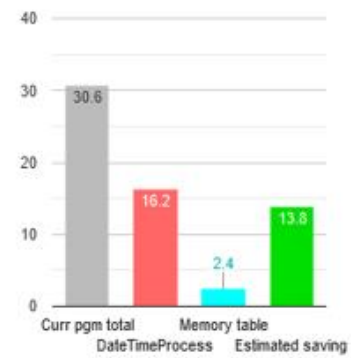

#### **Technical explanation**

The process needed for date/time format conversions or calculations is rather CPU intensive

#### Tips on how to optimize the performance

Date/Time conversions, and calculations on date and time fields may be convenient to use, but are rather CPU intensive functions. An example is interest calculation starting with finding the number of days between two dates. If this is done for each record in a batch run, the date field calculation may be responsible for around half the CPU time used by the program. Most often such routines calculate the days elapsed between an older date and today's date, in which case the results of the calculations can be stored in an array using the older date as key. Subsequent date calculations can then be replaced by much faster binary table look-ups in the array.

> Print all pages Print page

ā

### **Examples of GiAPA's fully automated Performance Analysis**

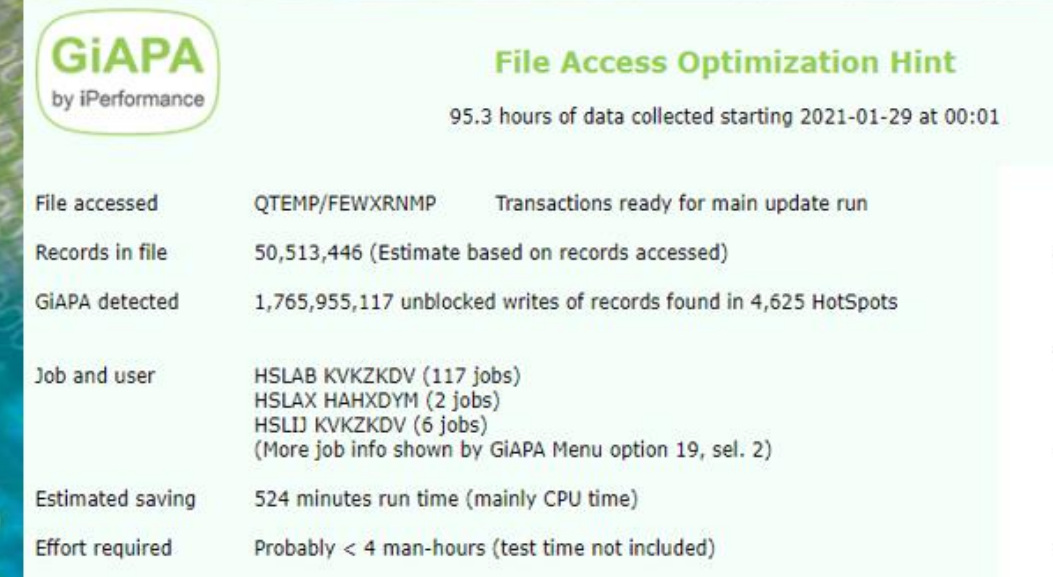

System: MAINSERV 781X22C LPAR 021

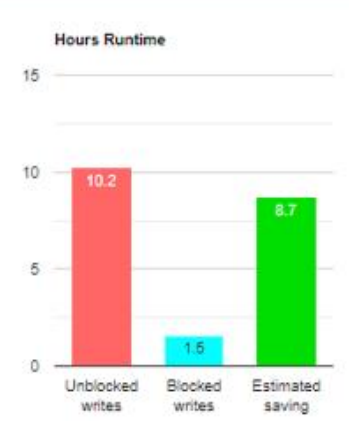

#### **Technical explanation**

Writing records/rows one by one is inefficient. A change to use blocking would save most of the time used by these writes.

#### Tips on how to optimize the performance

When QDBPUT occurs as the active program in many GiAPA HotSpots it should always be considered if the much more performance efficient blocked writes could be used. If the program logic does not necessitate forcing the records to be added to the file immediately, CL statements may be used to request blocking (please refer to GiAPA Tutorial 14, slides 4, 6, 7 and 9 for more details). Data base management will in some cases not automatically use blocked writes, e.g. if access path(s) with unique keys are defined for the data. However, if user program logic assures that duplicate key values are avoided, blocking can be forced through use of CL OVRDBF statement. Blocking could cut over 80 % of the time used for writing the records.

Print all pages

## **SQL Observer**

### Automated, user controlled collection of Plan Cahe dumps:

Data needed for analysis by IBMs SQL Performance Center in the ACS. ✓ Documents reasona for selecting and changes of acess plan ✓

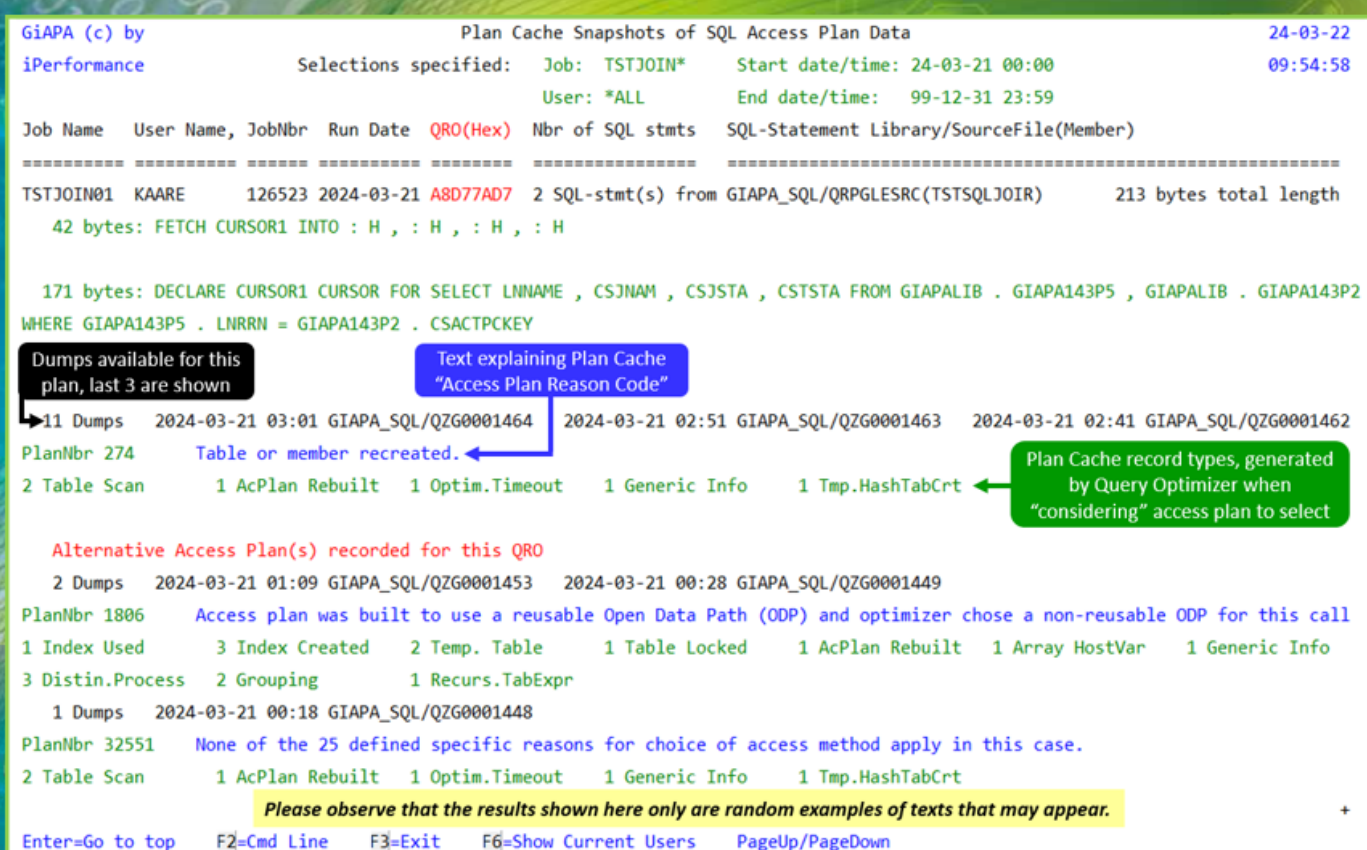

### Current user list - valuable info for analysing server jobs:

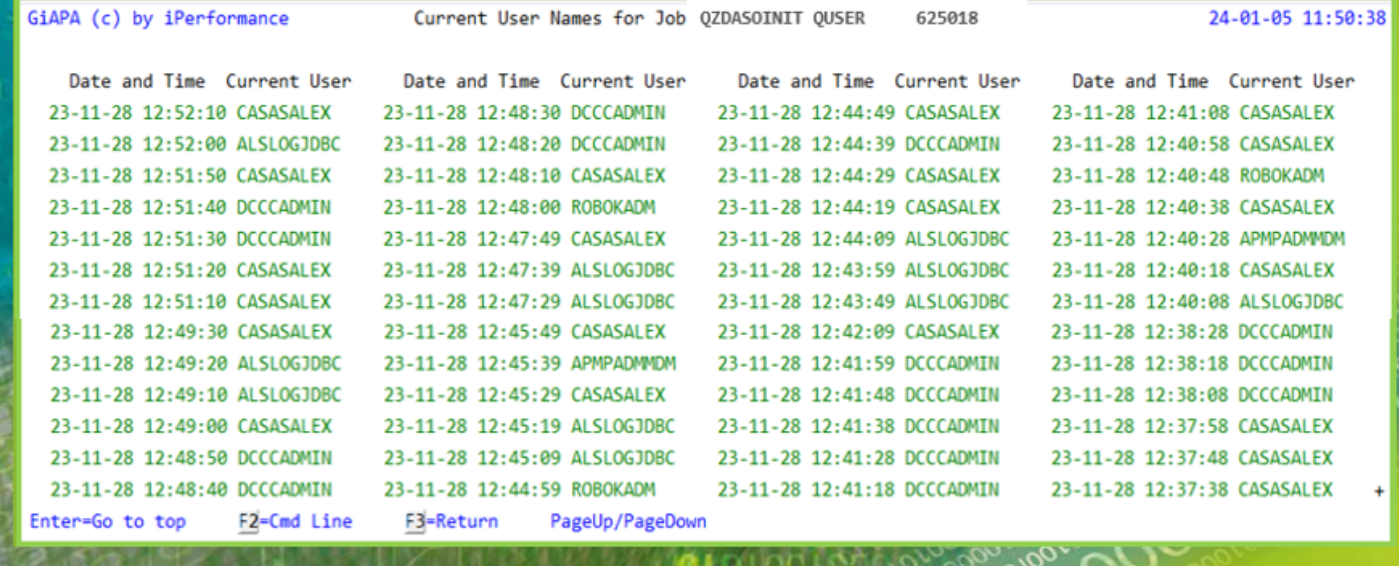

## 62%

is the average performance optimization obtained using GiAPA to analyze slow running applications.

# 96%

improvement in response time was obtained when GiAPA analyzed a frequently used interactive transaction at a Swedish manufacturing company.

# 86%

runtime reduction was found by GiAPA in a daily five hour batch job at a large German wholesale company.

## 94%

ð

CPU usage corresponding to 31/2 hours was saved by an American information processing company when GiAPA found an unintended loop in a frequently used job.

# 79

decrease in CPU usage was the result when a major American IT supplier applied GiAPA's cues for optimization of a payroll application.

## 97%

of the logical I/Os were saved when a read routine of a weekly batch job was changed at a major Scandinavian bank; runtime was reduced from 33 to 7 hours. saving 8 hours CPU time.

## 0.1%

CPU is the average overhead used by GiAPA to collect detailed performance data for all jobs and tasks every 15 seconds.

A leading global provider of supply chain solutions reported that five years use of GiAPA had saved them

# €1,000,000!

### Want to know more? www.giapa.com contains

- Four minutes introductory video
- Product presentation video
- Complete GiAPA course as online tutorials
- Download and installation instructions
- References and success stories

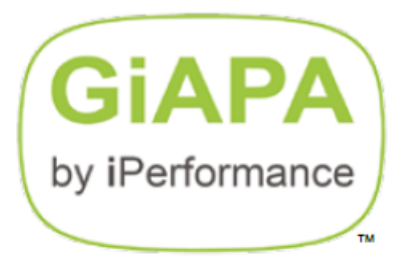

### iPerformance ApS, Denmark sales@giapa.com Tel. +45 4045 3405

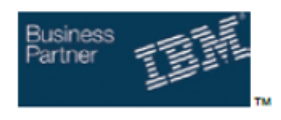

Power Systems and IBM i are trade marks of International Business Machines Corporation